**Załącznik nr 1**

# **Opis przedmiotu zamówienia**

**Zakup i dostawa 2 sztuk interaktywnych monitorów dotykowych w ramach Rządowego programu rozwijania szkolnej infrastruktury oraz kompetencji uczniów i nauczycieli w zakresie technologii informacyjno-komunikacyjnych na lata 2017-2019 – "Aktywna tablica"**

# **A. Parametry minimalne 2 sztuk interaktywnych monitorów dotykowych**

1. Powierzchnia monitora (obszar interaktywny), na której można sporządzać notatki, sterować pracą komputera: min. 142cm x 80 cm (przekątna min. 65 cali – min. 163 cm).

- 2. Format monitora: min. 16:9.
- 3. Jasność: min. 360 cd/m2.
- 4. Rozdzielczość matrycy: min. 1920 x 1080
- 5. Kontrast: min. 5000:1.
- 6. Kąt widzenia: 178 stopni.
- 7. Czas reakcji matrycy: max. 8 ms.
- 8. Wyświetlacz LCD z podświetleniem: LED
- 9. Wbudowane głośniki o łącznej mocy: min. 10W.
- 10. Waga: max. 70 kg.
- 11. Poziom hałasu: max 35 dB.
- 12. Technologia: dotykowa, optyczna.
- 13. Komunikacja monitora z komputerem za pomocą przewodu USB.
- 14. System mocowania" VESA 300 x 4000 mm.
- 15. Gniazda podłączeniowe:
- HDMI 1.4 x 2,
- DISPLAY PORT x 1,
- USB 2.0 Typ B x 3,
- stereo audio miniJack x 1,
- RS232 x 1 (porty USB skojarzone z konkretnym gniazdem HDMI lub DISPLAY PORT).
- Współpraca z HDCP 1.4

16. Pobór mocy do 135W w czasie pracy, nie więcej niż 2W w trybie uśpienia.

17. Gwarancja minimum 2 lata.

18. Obsługa monitorów możliwa za pomocą pisaków i za pomocą palca. Do każdego monitora należy dołączyć dwa pisaki (łącznie 4 pisaki).

19. Do każdego monitora należy dołączyć półkę (łącznie dwie sztuki półek) mocowane do obudowy monitora lub przygotowane przez producenta monitora miejsca do odłożenia pisaków.

20. Monitory winny umożliwiać obsługę dwóch jednoczesnych dotknięć dla dwóch użytkowników z materiałem interaktywnym na tablicy wykorzystując pisaki, inne przedmioty lub swoje palce do pisania.

21. Monitory winny umożliwiać rozpoznawanie gestów wielodotyku (8 punktów) tj.: dotknięcie obiektu w dwóch punktach i obracanie punktów dotyku wokół środka – obracanie obiektu, dotknięcie obiektu w dwóch punktach i oddalanie lub przybliżanie punktów dotyku – zwiększanie i zmniejszanie obiektu.

#### **II. Oprogramowanie interaktywne do monitora**

Oprogramowanie do obsługi interaktywnych monitorów dotykowych winno pozwalać na przygotowanie treści lekcji, jej wyświetlenie w czasie zajęć i archiwizację po ich zakończeniu. Wszystkie wyspecyfikowane funkcje musi posiadać jedno oferowane oprogramowanie. Wszystkie opisane poniżej funkcje muszą być realizowane bez konieczności wychodzenia lub minimalizowania programu. Nie dopuszcza się realizacji funkcji przez więcej niż jedno oprogramowanie.

### **1. Multituch (wielodotyk)**

a) Program winien obsługiwać, co najmniej dwadzieścia równoczesnych dotknięć, kiedy jest używany z kompatybilnym interaktywnym wyświetlaczem wielodotykowym.

b) Aplikacja winien obsługiwać multituch (wielodotyk), gdy jest używany z kompatybilnym interaktywnym wyświetlaczem wielodotykowym.

c) Oprogramowanie winno obsługiwać gesty multitouch wykonywane przez jednego lub wielu użytkowników jednocześnie przy kompatybilnym interaktywnym wyświetlaczu wielodotykowym.

d) Oprogramowanie musi wspierać co najmniej gesty:

- powiększanie i pomniejszanie obiektu poprzez zbliżanie i oddalanie palców dotykających go,

- obracanie obiektu poprzez przesuwanie palców osiowo względem siebie,

- przesuwanie palcem w lewo lub w prawo na pustym fragmencie strony w celu przejścia do kolejnie lub poprzedniej strony,

- potrząśnięcie zaznaczonymi obiektami w celu ich zgrupowania lub potrząśniecie obiektem zgrupowanym w celu jego rozgrupowania na elementy składowe.

## **2. Tworzenie materiałów lekcyjnych**

a) Program do interaktywnych wyświetlaczy winien pozwalać na przygotowanie i prezentację treści lekcji lokalnie z dysku komputera. Nie dopuszczalne są rozwiązania zdalne, chmurowe dostępne poprzez sieć Internet.

b) Program do interaktywnych wyświetlaczy winien zawierać kreator do tworzenia ćwiczeń interaktywnych, który pozwali użytkownikom wybierać spośród zestawów aktywności i szablonów graficznych, aby utworzyć zadania dla uczniów w krótkim czasie. Kreator winien:

- zawierać co najmniej dwa różne aktywności dwa szablony graficzne, w tym koniecznie sortowanie elementów i odwracane dwustronne karty z tekstem i/lub obrazem,

- umożliwiać użytkownikom zapisanie treści danej aktywności ponownego jej użycia w innej aktywności,

- pozwalać na wstawienie bezpośrednio do treści lekcji przygotowanych w kreatorze aktywności, bez konieczności opuszczania aplikacji do interaktywnych wyświetlaczy,

- umożliwiać użytkownikom korzystanie z losowego wyboru ucznia na podstawie przygotowanej i zapisanej wcześniej listy uczniów danej klasy,

- przygotowane ćwiczenia interaktywne mogą być rozwiązywane przez uczniów na interaktywnym wyświetlaczu lub poprzez sieć Internet na indywidualnych urządzeniach komputerowych każdego z uczniów.

c) Aplikacja do interaktywnych wyświetlaczy winna importować i eksportować pliki PowerPoint® oraz Interactive Whiteboard / Common File Format (IWB / CFF).

d) Oprogramowanie do interaktywnych wyświetlaczy winno pozwalać na wstawienie przez użytkowników tabel bezpośrednio do treści lekcji. Program winien pozwalać przekształcić odręcznie narysowane tabele na tabele, które są już wstępnie sformatowane, na podstawie przekształcanego szkicu.

e) Aplikacja winna pozwalać na grupowanie stron (treści pojedynczych tablic), tak aby możliwe było utworzenie korelacji z konspektami zajęć i harmonogramami oraz rozbicie materiału na segmenty w celu lepszej organizacji treści programowych.

f) Program winien zawierać kartę właściwości, która pozwala z jednego miejsca modyfikować style tekstu, animacje obiektów, efekty wypełnienia kształtów i style linii.

g) Program winien zawierać narzędzie do graficznego odwzorowania pojęć (concept mapping).

#### **3. Prowadzenie lekcji**

a) Program winien umożliwiać nauczycielowi prowadzenie i sterowanie treścią lekcji za pomocą tabletu działającego pod jednym z systemów operacyjnych Android lub iOS.

b) Aplikacja winna obsługiwać co najmniej dwie różne metody dotykowe, w celu uzyskania dostępu do menu wywoływanego kliknięciem prawym przyciskiem myszy, gdy program jest używany z kompatybilnym interaktywnym wyświetlaczem.

c) Oprogramowanie winno umożliwiać użytkownikom wstawianie przeglądarek internetowych bezpośrednio do treści lekcji (wbudowana przeglądarka internetowa). Przeglądarka internetowa wyświetla "żywą", interaktywną zawartość internetową bezpośrednio na stronie. Użytkownicy muszą móc rysować i pisać po osadzonej zawartości strony internetowej oraz przeciągać i upuszczać obrazy z wbudowanej przeglądarki internetowej na stronę.

d) Program winien:

- zawierać narzędzie do nagrywania i przechowywania aktywności na interaktywnym wyświetlaczu oraz dźwięku,

- mieć możliwość nagrywania całego ekranu, okna lub określonego obszaru i być w stanie dodać do nagrania znak wodny z znacznikiem czasu, informacją o dacie lub logo szkoły,

- umożliwić użytkownikom zresetowanie strony do ostatniego zapisanego stanu,

- umożliwić użytkownikom wyczyszczenie całego cyfrowego tuszu ze strony,

- zawierać narzędzie do pisania pozostawiające ślad, który zostaje wygładzony i wyrównany dla poprawy czytelności adnotacji.

- zawierać narzędzie do pisania, które pozwala na:

- o uruchamia efekt reflektora, po narysowaniu okręgu,
- o włącza lupę, po narysowaniu prostokąta,
- o pisane nim adnotacje blakną i znikają w ciągu kilku sekund.

- zawierać narzędzie umożliwiające użytkownikom wybranie do wyświetlania określonej części wstawionego do treści lekcji obrazu.

- zawierać opcję automatycznego wypełnienia dowolnego rysowanego ręcznie zamkniętego kształtu kolorem.

- Musi zawierać narzędzie pisaka, który pozwala rysować kreską wyglądające jak ślad kredki świecowej w dowolnym kolorze.

## **4. Zawartość lekcji**

a) Aplikacja winna umożliwiać automatyczny i bezpośredni dostęp do lokalnego folderu sieciowego, w którym nauczyciele mogą przechowywać i modyfikować wspólną zawartość edukacyjną.

b) Oprogramowanie winni zapewniać dostęp do gotowych zasobów do nauki w społecznościowej witrynie internetowej bezpośrednio ze swojego interfejsu.

c) Dla użytkowników programu winien być zapewniony dostęp do co najmniej 500 lekcji.

d) Społecznościowa witryna internetowa dostawcy oprogramowania winna udostępniać on-line ponad 60 000 zasobów, w tym lekcje i aplikacje wydawnictw edukacyjnych oraz dostawców treści. Bezpłatne zasoby internetowe winny być dostępne na żądanie i wyszukiwane według tematów oraz podkategorii. Użytkownicy winni mieć możliwość podglądania zasobów przed pobraniem.

5. Wykonawca gwarantuje dostępność opisanych wyżej funkcji przez minimum dwóch lat od daty dostarczenia programu.

## **III. Pozostałe wymagania**

1. Zakupione monitory wraz z oprogramowaniem winny spełnić następujące warunki:

- pochodzić od jednego producenta,

- być fabrycznie nowy i wolny od obciążeń prawami osób trzecich,

- posiadać dołączone niezbędne instrukcje i materiały dotyczące użytkowania w języku Polskim,

- posiadać okres gwarancji udzielonej przez producenta lub dostawcę nie krótszy niż 2 lata.

# 2. Do oferty należy dołączyć:

- deklaracje CE,
- certyfikat ISO 9001
- kartę produktu

# Przykładowa wizualizacja

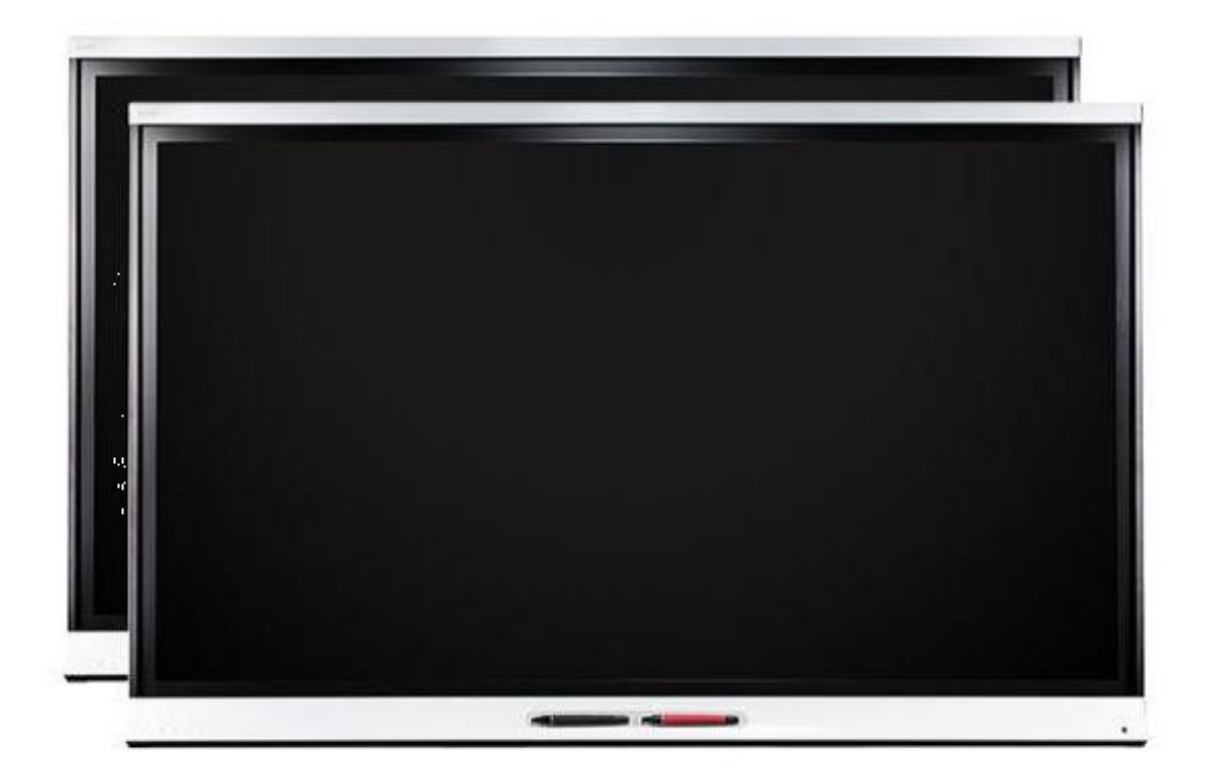